# Webflow klavye kısayolları

#### Genel

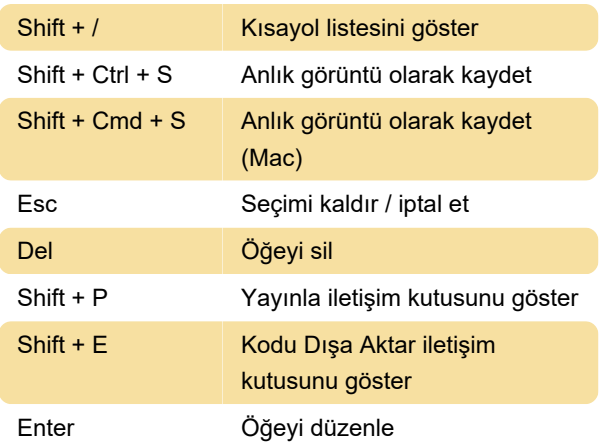

#### Görünüm

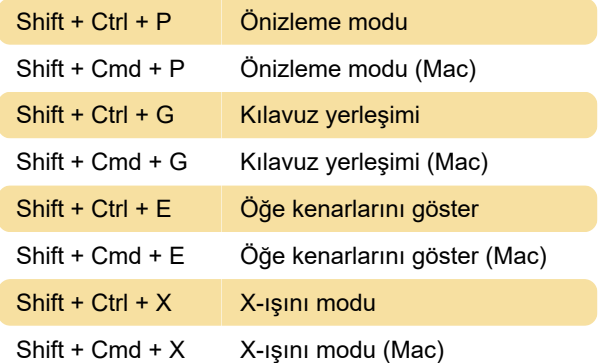

# Sol araç çubuğu

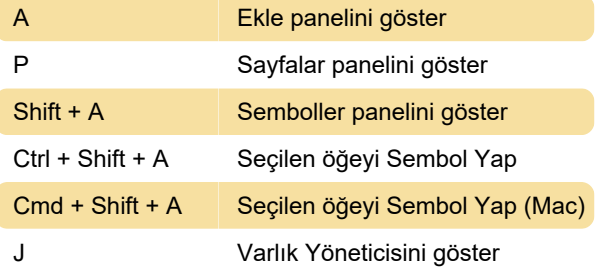

## Sağ sekmeler

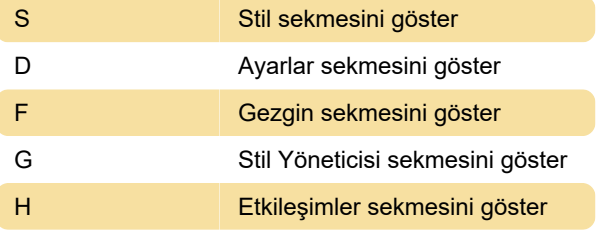

# Kopyala / yapıştır

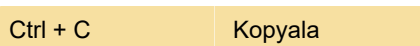

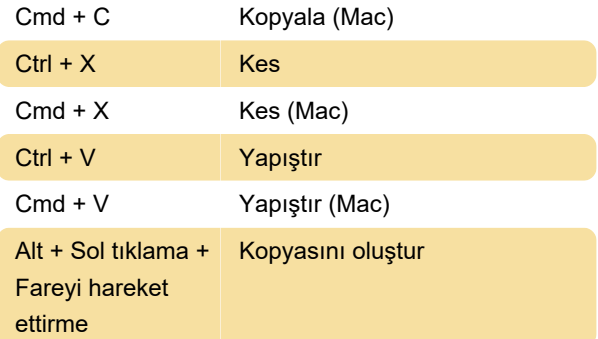

# Geri al / yinele

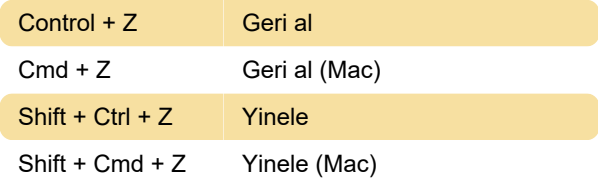

## Cihaz görünümü

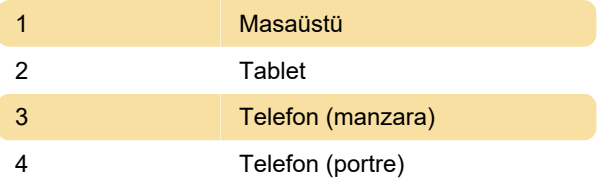

## Stil paneli

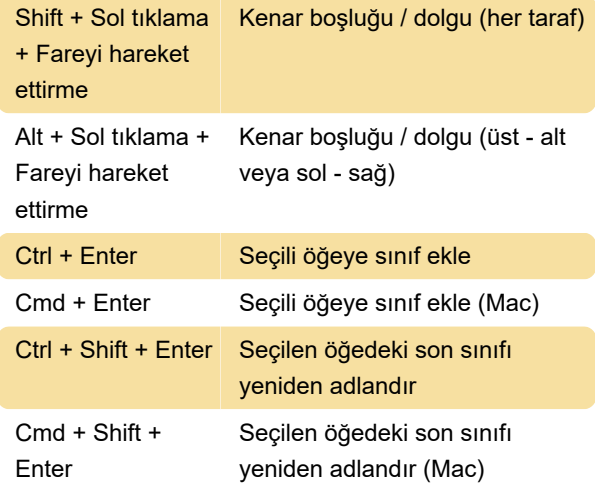

## Diğer

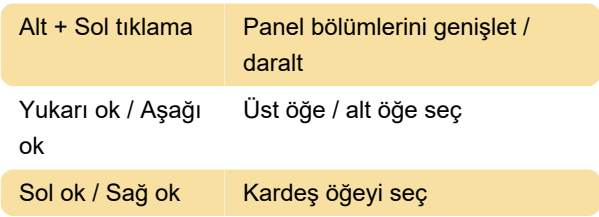

Alt + Sol ok / Sağ ok Sonraki / önceki öğeyi seç

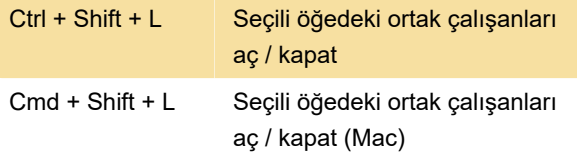

#### Bul

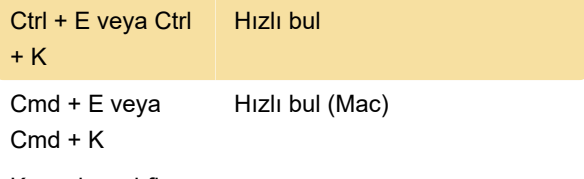

Kaynak: webflow

Son değişiklik: 11.11.2019 20:10:41

Daha fazla bilgi için: [defkey.com/tr/webflow-klavye](https://defkey.com/tr/webflow-klavye-kisayollari)[kisayollari](https://defkey.com/tr/webflow-klavye-kisayollari)

[Bu PDF'yi özelleştir...](https://defkey.com/tr/webflow-klavye-kisayollari?pdfOptions=true)